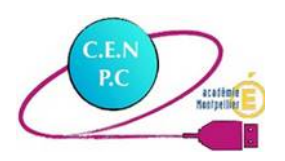

Genially / LogiQuiz (H5P)

## **Propagation de la lumière**

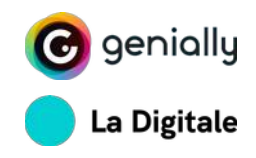

Document d'accompagnement

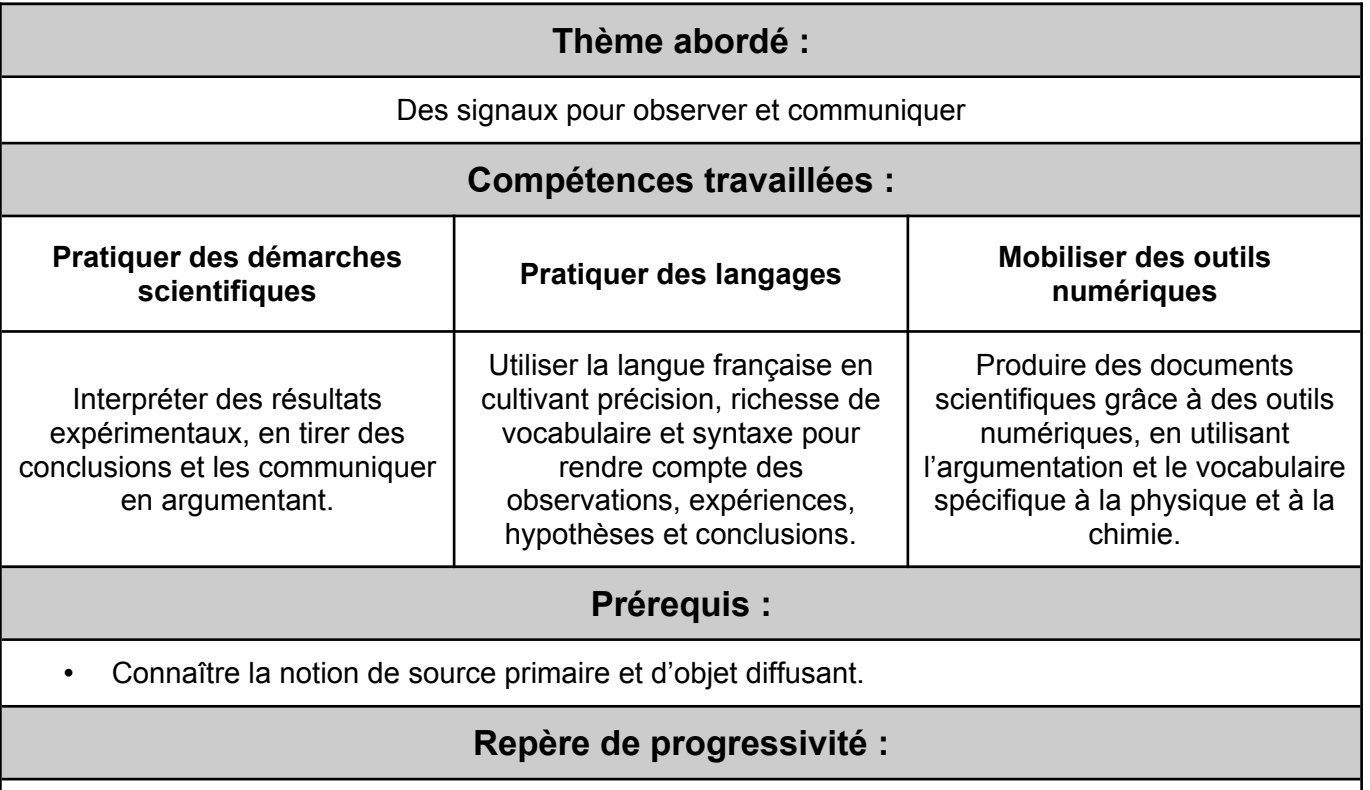

- Collège (cycle 4) : Séquence sur la propagation de la lumière (acquisition des connaissances et savoir-faire).
- Lycée : Début de la séquence « Vision et image » (évaluation diagnostique et remédiation).

*Dans le cadre du Cercle d'Étude Numérique de l'Académie de Montpellier, un module d'apprentissage sur le thème de la propagation de la lumière mêlant documents d'information, expérience et défis à résoudre a été élaboré.*

## **Outils utilisés :**

*L'activité se base sur les outils et ressources des plateformes suivantes :*

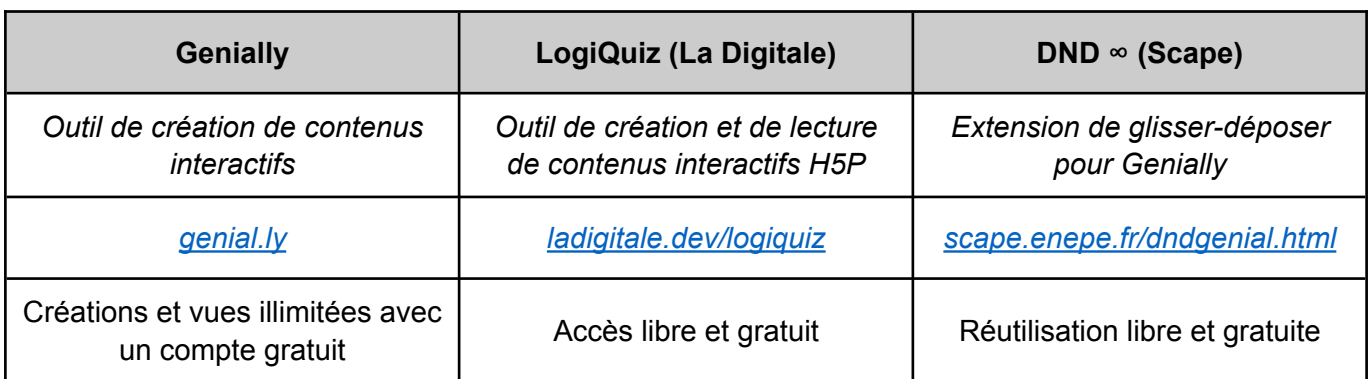

*Un guide détaillant la création et la diffusion de contenus H5P à l'aide des outils « LogiQuiz » et « DigiQuiz » proposés par* [« La Digitale »](https://ladigitale.dev/) *est joint à ce document d'accompagnement.*

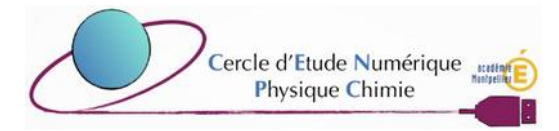

*L'activité est composée des ressources suivantes :*

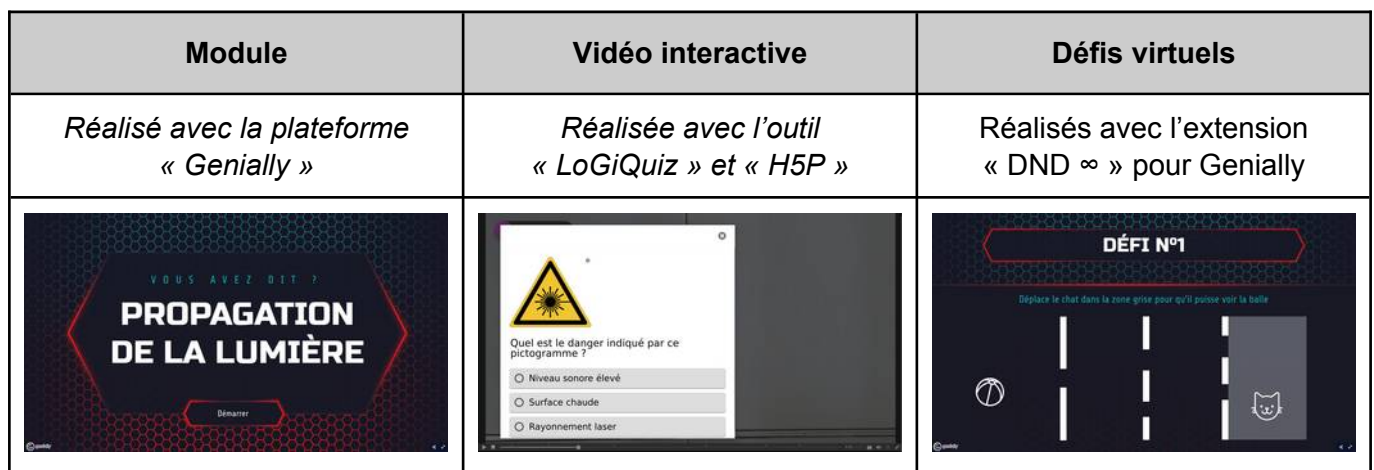

## **Mise en œuvre de l'activité :**

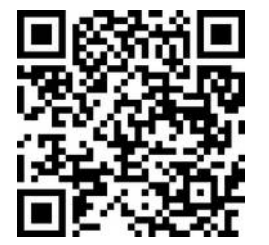

*L'activité est accessible en ligne à l'adresse suivante :* [view.genial.ly/63b42fbc69255800126a61dc](https://view.genial.ly/63b42fbc69255800126a61dc)

*Ou en scannant le QR Code ci-contre.*

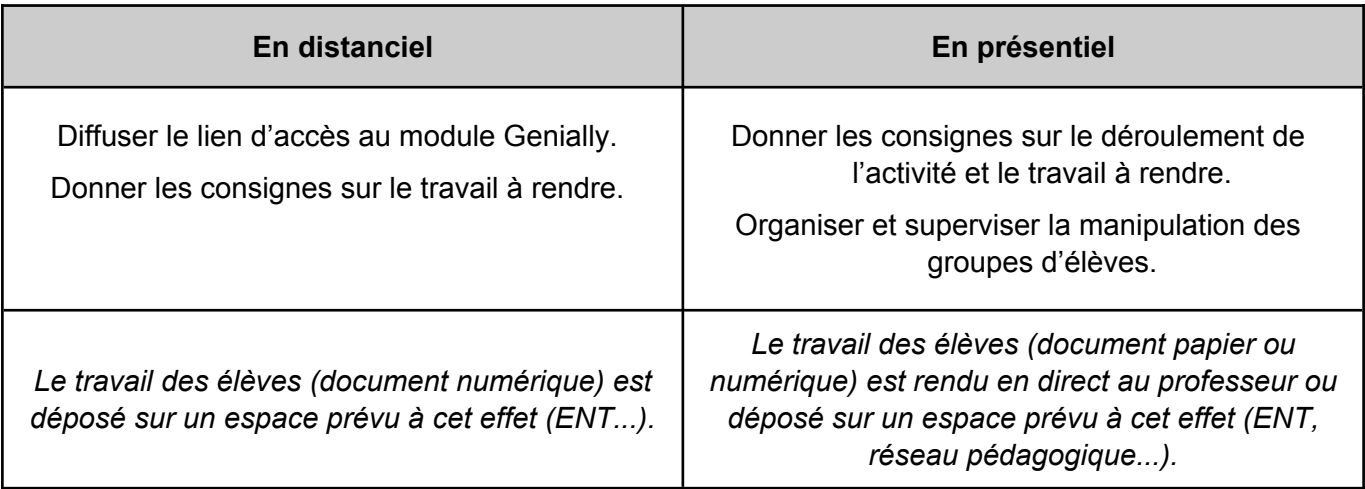

Le **Genially** a été paramétré comme **« réutilisable »**. En cliquant sur le **bouton « »** présent en bas à droite du Genially, vous avez donc la possibilité de le **récupérer** sur **votre compte** et de le **modifier librement** (changer l'ordre des pages, ajouter ou supprimer du contenu…).

## **Point de vigilance : Données personnelles et RGPD**

*Dans le cadre de la mise à disposition de ressources numériques aux élèves, il est important de savoir si des données personnelles sont récoltées et comment elles sont traitées.*

De manière générale, les informations concernant les **traitements** des **données** sont accessibles dans la **« Politique de Confidentialité »** du service afin d'être en conformité avec le **Règlement Général de Protection des Données (RGPD)**. Pour **obtenir** plus d'**informations**, vous pouvez :

- *Consulter le Guide de sensibilisation à la protection des données :* [dgxy.link/rgpd-mtp](https://dgxy.link/rgpd-mtp)
- *Contacter le Délégué à la Protection des Données :* [dpd@ac-montpellier.fr](mailto:dpd@ac-montpellier.fr)

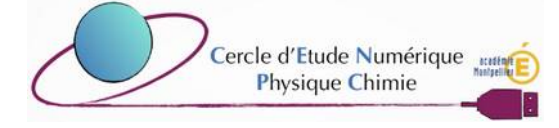

Dans le cas de l'**utilisation** de **cette ressource** des **données identifiantes** comme l'**adresse IP** sont **récoltées** et peuvent être **traitées** hors Union Européenne. Il est donc **recommandé** de :

- *Utiliser la ressource depuis le réseau pédagogique d'un établissement.*
- *Déclarer l'utilisation de Genially et LogiQuiz dans le registre des traitements de l'établissement.*

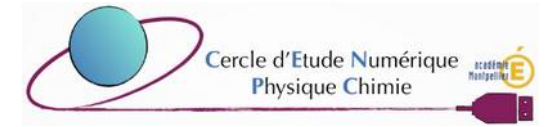